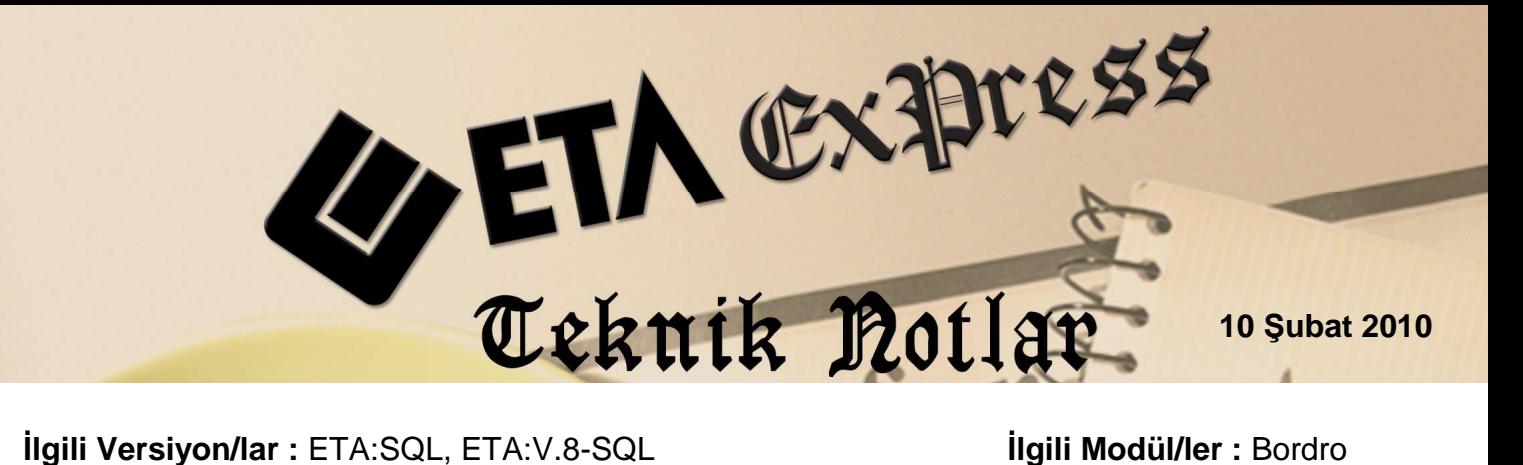

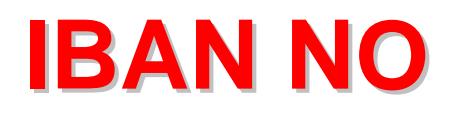

## **BORDRO MODÜLÜNDE, BANKA KODU,** Ş**UBE KODU, HESAP NO VE IBAN NO**  $B$ *D***ILGILERNIM TANIMLANMASI ve RAPOR ALINMASI**

01/01/2010 tarihinden itibaren kullanılmaya başlanan IBAN No sahası kullanımı ile ihtiyaç duyulan BANKA KODU, ŞUBE KODU, HESAP NO ve IBAN NO sahaları personel kartlarına eklenebilmektedir. Bu sahaları özel tanımlı raporlar yardımı ile raporlarınıza ekleyebilir ve dökümlerini alabilirsiniz.

Not : Müşterilerimizin 1.18 versiyonlarına sahip olmaları gerekmektedir.

## **Sahaların Eklenmesi**

Bordro Modülü/Personel Sicil Kartı menüsünden Sigorta/Aile Bilgileri sekmesine girildiğinde bu bölüme "Banka Bilgileri" saha başlıklı bölümün eklenildiği görülmektedir. Bu bölüme personele ait Banka Kodu, Şube Kodu, Hesap No ve IBAN No bilgileri tanımlanabilmektedir.

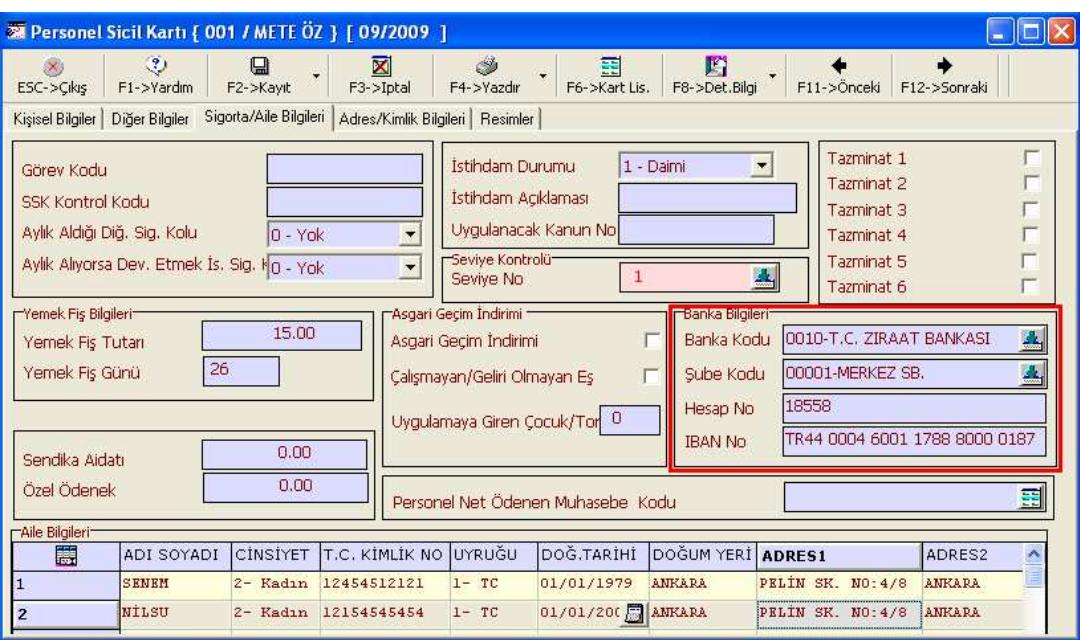

**Tablo 1 :** "Banka Bilgileri" saha başlıklı bölüme personele ait Banka Kodu, Şube Kodu, Hesap No ve IBAN No bilgilerinin tanımlanması

## **Yeni Sahaların Raporlara Eklenmesi**

Banka bilgilerinin karta girilmesi durumunda istenilirse, özel tanımlı raporlarımıza bu sahaları ilave edebilir ve dökümünü alabiliriz. Örneğin; Bordro Modülü/Raporlar/Bordro Raporları/Özel Tanımlı İcmal bölümüne gelerek icmal dökümü raporumuza veya yeni oluşturacağımız farklı bir başlıklı raporumuza istenilen sahaları ilave edebiliriz.

Bu bölüm için yeni eklenen saha kodları ve isimleri aşağıdadır:

 $476 \rightarrow$  Banka Kodu  $477 \rightarrow$  Sube Kodu  $478 \rightarrow$  Hesap No  $479 \rightarrow$  IBAN No

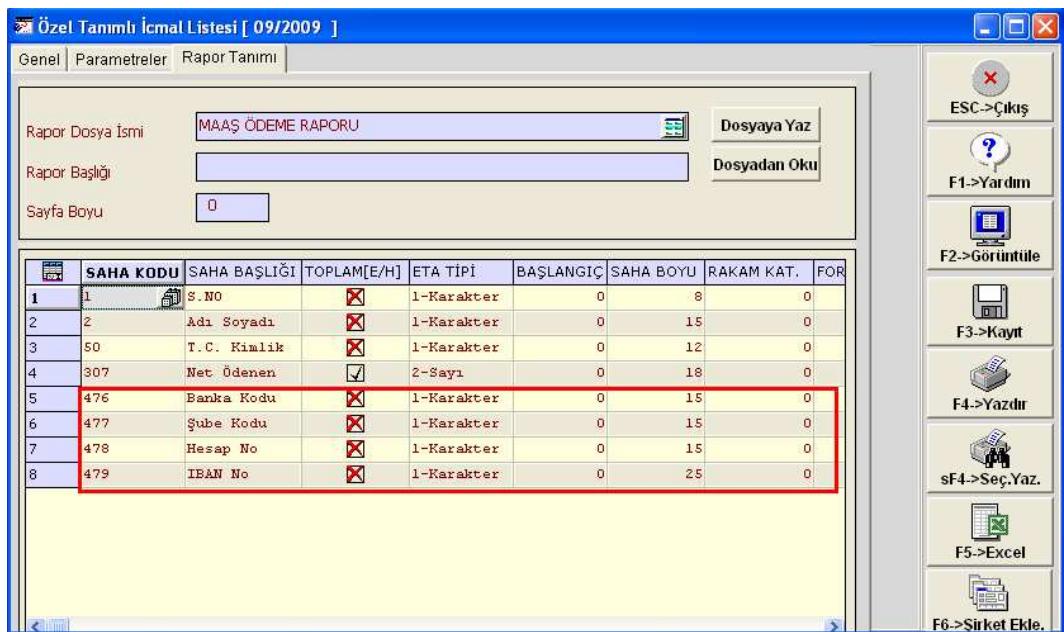

Tablo 2 : Özel tanımlı İcmal Listesi raporuna "Maaş Ödeme Raporu" isimli rapora yeni eklenen banka bilgi sahalarının eklendiği görülmektedir

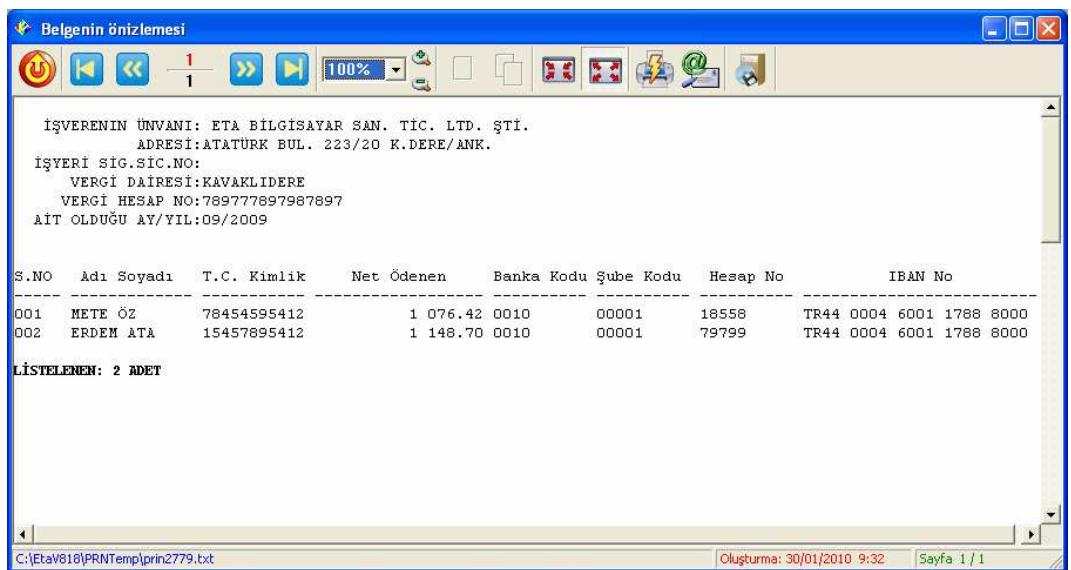

**Tablo 3 :** Tablo2 de oluşturulan "Maaş Ödeme Raporu" isimli raporun ön izlemesi. Bu raporda personellere ait banka bilgilerinin rapora eklenmesi halinde dökümde alınabildiği görülmektedir

## **NOT:**

Eğer Özel Tanımlı İcmal bölümünden değil Özel Tanımlı Rapor menüsünden rapor alınıyorsa Bordro Modülü/Raporlar/Özel Tanımlı Raporlar/Özel Rapor Tanımı/Eski Tanım menüsünden Özel Tanımlı Raporlara ulaşabilir ve Banka bilgileri sahalarını bu raporlarımıza da ekleyebiliriz. "Veri" sekmesine geçilerek istenilen sahalar "Saha Kodu" ve diğer bilgileri eklenerek istediğimiz formatta rapor alabiliriz.

Örneğin; maaş ödemesi için bankalara verilen özel formatlı raporları bu bölümde oluşturabiliriz.

Bu bölüme yeni eklenen saha kodları ve anlamları aşağıda yer almaktadır:

 $462 \rightarrow$  Banka Kodu  $463 \rightarrow$  Sube Kodu  $464 \rightarrow$  Hesap No  $465 \rightarrow$  IBAN No

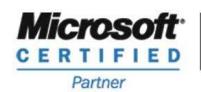

**ISV/Software Solutions** 

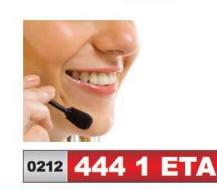

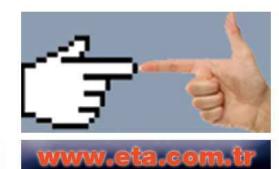